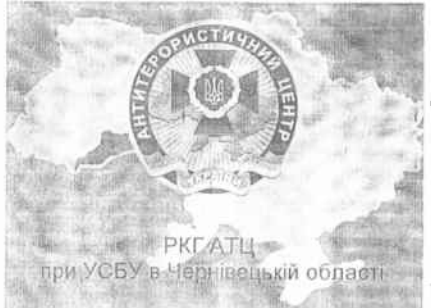

# Nasarmak ge nuning<br>Midamunegokoro silgar<br>My Storman M Пам'ятка

 $\sqrt{ }$ виявления підозрілого na3i предмета, схожого на вибуховий пристрій (надалі ВП) в першу честу необхідно здійснити наступне-

- в жодному разі не леремішувати виколений предмет, забезпечиты ізоляцио місця знаходження ВП наявними підручними засобами. негайно повтармити чертову службу ГУНП в Чернівецькій області.

про внявления характерних ознак ВП, місце його ротташувания, час виявления та особу, що вилянда.

- в разі підтвердження наявності ознак ВП організувати свакуацію пюдей з будіви: чи території, що знаходиться під контролем;

- оперативно і точно виконувати всі рекомендації спеціаліста - вибухотехніка.

Хяряктерицми ознаками, мо вказують на можлику наявність **RTI**, MORVIN GVIH

виявления в громадських місцях (зокрема - транспорті) наліз. пакункта, коробок за інших предметта залишених без нагашку

#### власимин

отряманая адресатом поштового відправлення, вміст якого чи відправник йому невідомі,

- наменість у предметів характерного виду штатних бойових припаста, учбово-імплаційних, опітильних, освітлювальних, піротехнічних виробів чи їхніх слементів.

- иннийсть звуку прациокного годининковали механізму, що чути з предмета;
- наленість у предмегі запаху бензину, гасу, розчиннику, пяливио-мастильних, хімічних матеріялів, тощо;
- наленість диму, здо виходить з предмета;
- пахвийсть у предмета слементів, що не водполідають його прямому призначенню,
- метенчейко всяние мася предмета (наприклад, коробки з під цукерок, банки з під кави, книги, блокитту та теке інше);
- нестяндартний тасіб виготовлення посилочної тари;

- назвність у яверах, вікнах яких-небудь сторонніх предметів, закоїдденого дроту, ниток, важелів, виуоїв точко;

- HARRESTE CTODANNEDIO CNÍTTE RODVIDENNE IDVATOROJO ROKONTER NE FISONIK. TOGYVADIX FIDE RÍZCVENOCTÍ DORCHENE WARD (KRINCHENE V RÍZIDORÍZNEK CRYST)

- пересувания особи у предметом уруках чи в специфічному одязі, який дас змогу помховувати на тілі ВП

СУВОРО ЗАБОРОНЯЄТЬСЯ при вменений півотрілого превиста замоснівно проволити з ним буль-які лії (торкатися, нахизати, перемішувати, півіймати та ін.)

У різі вилелення особи, що наматяється безпосередньо застосовувати підозрілий предмет, по можунності не дати їй випустити презмета з очи та Примерка: греба памінтати, но марца втрата часу при загрозі вибуху може призвести по люлських жертв!

#### В вазі отвимания інформації повідомляти:

- "талече ліні»" Уплавління СБ Уклаїни в Черніверькій області zeneko» (8372) 54-82-84

### - оперативный черствий Управліния СБ України в Чернівецькій області Tenediou (0172) 52-43-45

IT SILVERING NASHAPE A THIRD'S TON THAT HALL THE THE RETURN BUILDING. телефон 102

- оперативный черговий Головнеуправління ДСНС України у Чернівецький області TERFOON 101

## Основні правила поведінки в разі захопленим Вас заручником

| По инжанвості якомога пливше опануйте себе, засвокойтеся, не піддавайтося раніці, не допускайте істеричних проявів. Емоційно меврівноважена людина, ями від страху впадає и паніку, дякає терористія своєю непередбачуваністю. Пі, шайдше за все, вб'ють першою.

2. Яквонае поравено, старайтеся не рухавися. Так вы эмениите втоату крові.

3. Надакайтеловомогу і крюходогічну підтримжутим, хто слабший - пораненим, жінкви, дітви, особам похилого віку. Уникайте дратівдивості та конфліцтів. фре свілкувачні з іншими заручниками.

4. Не ризикуйте своїм власним життим і життям оточуючих. Не допускайте лій, які можуть спровокувати терористів на застосування зброї і призвести до BLOC-MHX WEDYN (MC NTHAŠTE, NC KHRAŠTECA ISI TERODISTIE, NC BHXORANDRIC 30000)

5. Не намагайтеся умовити терористи, розчулити (х тошо. У той же час не принижуйтеся і не благайте про ношалу.

б. Спілкуючись з теропистами, невідподьте очей убік; у той же час, уникайте арлиого погляду в очі (на несвідомому рівні такий погляд розгляди зъся як.  $a$ wwd Me $)$ 

- 7. Соворіть спокійним годосом, унивайте викличного войского тону.
- 8. За необхідності виконуйте розпорялження терористів, особливо протягом перших 10 60 ханлин пила кападу. Не вступайте з ними в суперечку
- 9 Постарайтеся переконати терористив забезлечити вам та іншим заручникам дюдські умови існування.
- 10. Запитуйте дравіл на вчинення будь-вянх лій (сісти, встати, полити, вийти в зудлет).
- 11. Лов підтовыя нив сил їжде все, що вли вають.

12. Використовуйте будь-яку можливість для відпочинку, Стрес, у стані якого яеребувжоть заручники, через деякий час призводить по повиого нервового **Report Follows** Market

- 13. В мождивости дотримуйтеся вимог особыстой галени.
- 14. Старайтеся виконувати доступиі фізичи: вплави

15. Застосовуйте технии дотслабления, спробуйте чимось зайняти інтелект (чинанням, письмом, чренуванним пам'яті, позв'ятуванням математичных заляч round

16. Терористи зазвичай водбирають у заручників годинники, мобідьні телефони, щоб ізодющати їх від зовнішцього світу. Тому при тримадому утримацня в полни слижущие за часом, відмічайте зміну дня та ночі, веліть календар.

17. Будьте уважні Намагайтеся запам'ятати імена (прізвиська) прикмети градси, особливски повелінни неповистів зміст їх возмов між собою. На інформація буде дуже важливою Аля дравоохоронних органів після зневиколжених терористів, і звільнення заручників.

18. Під час штурму спентырозділами правоохоронних опганів помыниення, в вкому вас утримують, негайно ляжте на підлогу обличним унес вкомога льпі відвіком і дверей. У жодному разнає беріть до рук зброю, кимуту терористами, інакше вас можуть прийняти за одного з мих.

Штай РКГ АТЦ при Управніми СБ України в

Чернівенькій області